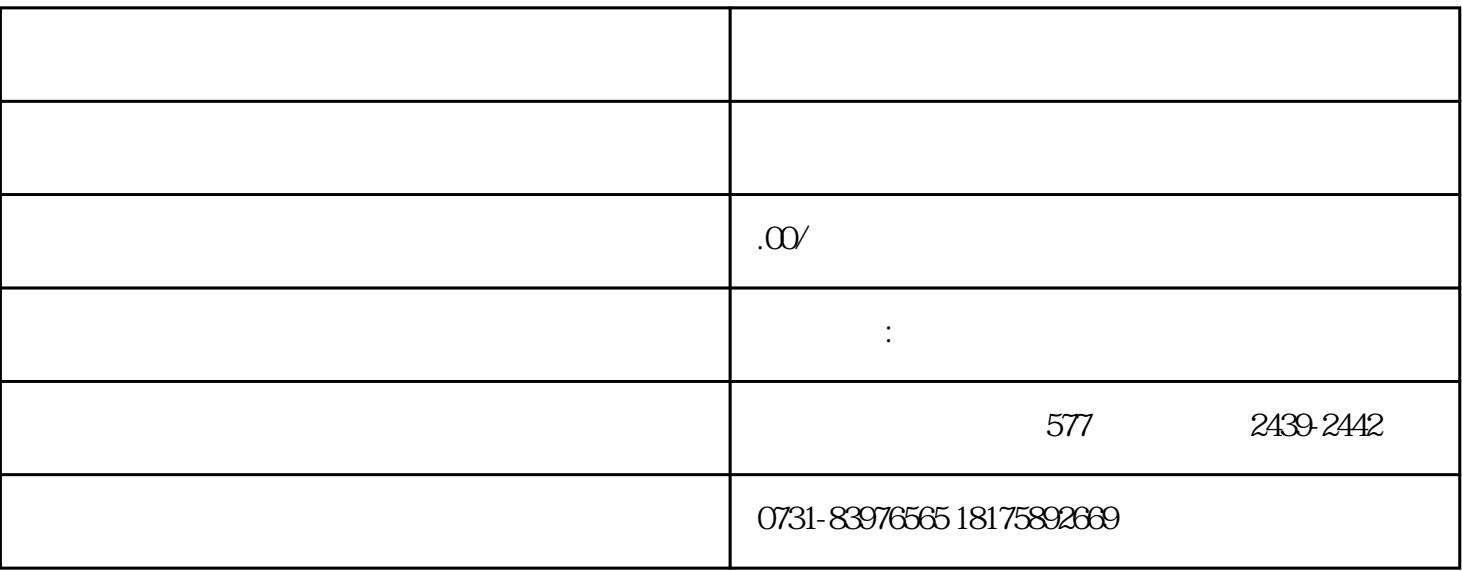

 $1$ 

 $3$ 

 $4\,$ 

 $2$